# Lösungen

# $\blacksquare$

```
Remove["Global`*"]
  M = \{6, 5\};Pk[x_{-}, y_{-}] := {x, y};r = 4;Kr[x_{1}, y_{1}]:=(Pk[x, y]-M) \cdot (Pk[x, y]-M) - r^2;\texttt{Kr}[\{x_-, y_-\}] := \texttt{Kr}[x, y];P = \{-1, 0\};\blacksquared1 = Norm[M - P] - r-4 + \sqrt{74}% // N
  4.60233
  d2 = Norm[M - P] + r4 + \sqrt{74}% // N
  12.6023
  {Kr[x, y] = 0, (Pk[x, y] - P). (Pk[x, y] - P) = d1 d2} // Simplify\{(-6+x)^2+(-5+y)^2=16, (1+x)^2+y^2=58\}solv = Solve[{Kr[x, y] = 0, (Pk[x, y] - P). (Pk[x, y] - P) = d1 d2}, {x, y}]
  \left\{ \left\{ x \rightarrow \frac{2}{37} \left( 83 - 5\sqrt{58} \right), y \rightarrow \frac{1}{37} \left( 145 + 14\sqrt{58} \right) \right\}, \left\{ x \rightarrow \frac{2}{37} \left( 83 + 5\sqrt{58} \right), y \rightarrow \frac{1}{37} \left( 145 - 14\sqrt{58} \right) \right\} \right\}T1 = {x, y} /. solv[[2]]
  \left\{\frac{2}{37} \left(83 + 5 \sqrt{58}\right), \frac{1}{37} \left(145 - 14 \sqrt{58}\right)\right\}N[ % ]
  {6.5448, 1.03728}T2 = {x, y} / . solv[[1]]\left\{\frac{2}{37}\left(83-5\sqrt{58}\right),\frac{1}{37}\left(145+14\sqrt{58}\right)\right\}N[%]
  {2.42817, 6.80056}S1 = P + (M - P) / Norm[M - P] d1\left\{-1+\frac{7( -4+\sqrt{74})}{\sqrt{74}}, \frac{5(-4+\sqrt{74})}{\sqrt{74}}\right\}
```
### **N[%]**

 ${2.74507, 2.67505}$ 

 $S2 = P + (M - P) / Norm[M - P] d2$ 

$$
\left\{-1 + \frac{7\left(4 + \sqrt{74}\right)}{\sqrt{74}}, \frac{5\left(4 + \sqrt{74}\right)}{\sqrt{74}}\right\}
$$

 $N[%]$ 

 ${9.25493, 7.32495}$ 

 $Q = T1 + (T2 - T1) / 3$  2

$$
\left\{\frac{2}{37}\left(83+5\sqrt{58}\right)+\frac{2}{3}\left(\frac{2}{37}\left(83-5\sqrt{58}\right)-\frac{2}{37}\left(83+5\sqrt{58}\right)\right)\right\},\
$$
  

$$
\frac{1}{37}\left(145-14\sqrt{58}\right)+\frac{2}{3}\left(\frac{1}{37}\left(-145+14\sqrt{58}\right)+\frac{1}{37}\left(145+14\sqrt{58}\right)\right)\right\}
$$

### **N[%]**

 ${3.80038, 4.87947}$ 

### $C$

### $gPQ[t_] := P + t (Q - P);$

# ${Kr[x, y] = 0, Pk[x, y] = gPQ[t]}$

$$
\begin{aligned}\n\left\{-16 + (-6 + x)^2 + (-5 + y)^2 = 0, \\
\{x, y\} &= \left\{-1 + \left(1 + \frac{2}{37} \left(83 + 5\sqrt{58}\right) + \frac{2}{3} \left(\frac{2}{37} \left(83 - 5\sqrt{58}\right) - \frac{2}{37} \left(83 + 5\sqrt{58}\right)\right)\right)\right\}\right. \\
&\left.\left.\left(\frac{1}{37} \left(145 - 14\sqrt{58}\right) + \frac{2}{3} \left(\frac{1}{37} \left(-145 + 14\sqrt{58}\right) + \frac{1}{37} \left(145 + 14\sqrt{58}\right)\right)\right)\right\}\right\}\n\end{aligned}
$$

 $solv2 = Solve[{Kr[x, y] = 0, PK[x, y] = gPQ[t]}, {x, y, t}]$ 

$$
\left\{\left\{x \to \frac{2\left(28823 - 2436\sqrt{37} - 555\sqrt{58} + 40\sqrt{2146}\right)}{9953}, x + \frac{48285 - 3480\sqrt{37} + 1554\sqrt{58} - 112\sqrt{2146}}{9953}, t \to \frac{3}{269}\left(111 - 8\sqrt{37}\right)\right\}, x \to \frac{2\left(28823 + 2436\sqrt{37} - 555\sqrt{58} - 40\sqrt{2146}\right)}{9953}, x \to \frac{48285 + 3480\sqrt{37} + 1554\sqrt{58} + 112\sqrt{2146}}{9953}, t \to \frac{3}{269}\left(111 + 8\sqrt{37}\right)\right\}
$$

 $N[$ %]

 $\{\{x\rightarrow 2.33731\text{, }y\rightarrow 3.39229\text{, }t\rightarrow 0.695218\}\text{, } \{x\rightarrow 7.54765\text{, }y\rightarrow 8.68847\text{, }t\rightarrow 1.78062\}\}$ 

# $H1 = {x, y} / . solv2[[1]]$

$$
\{\frac{2\left(28\,823\,-\,2436\,\sqrt{37}\,-\,555\,\sqrt{58}\,\,+\,40\,\sqrt{2146}\,\right)}{9953}\,,\,\frac{48\,285\,-\,3480\,\sqrt{37}\,\,+ \,1554\,\sqrt{58}\,\,-\,112\,\sqrt{2146}}{9953}\,\}
$$

 $N[$ %]

 ${2.33731, 3.39229}$ 

```
H2 = {x, y} / . solv2[[2]]
```
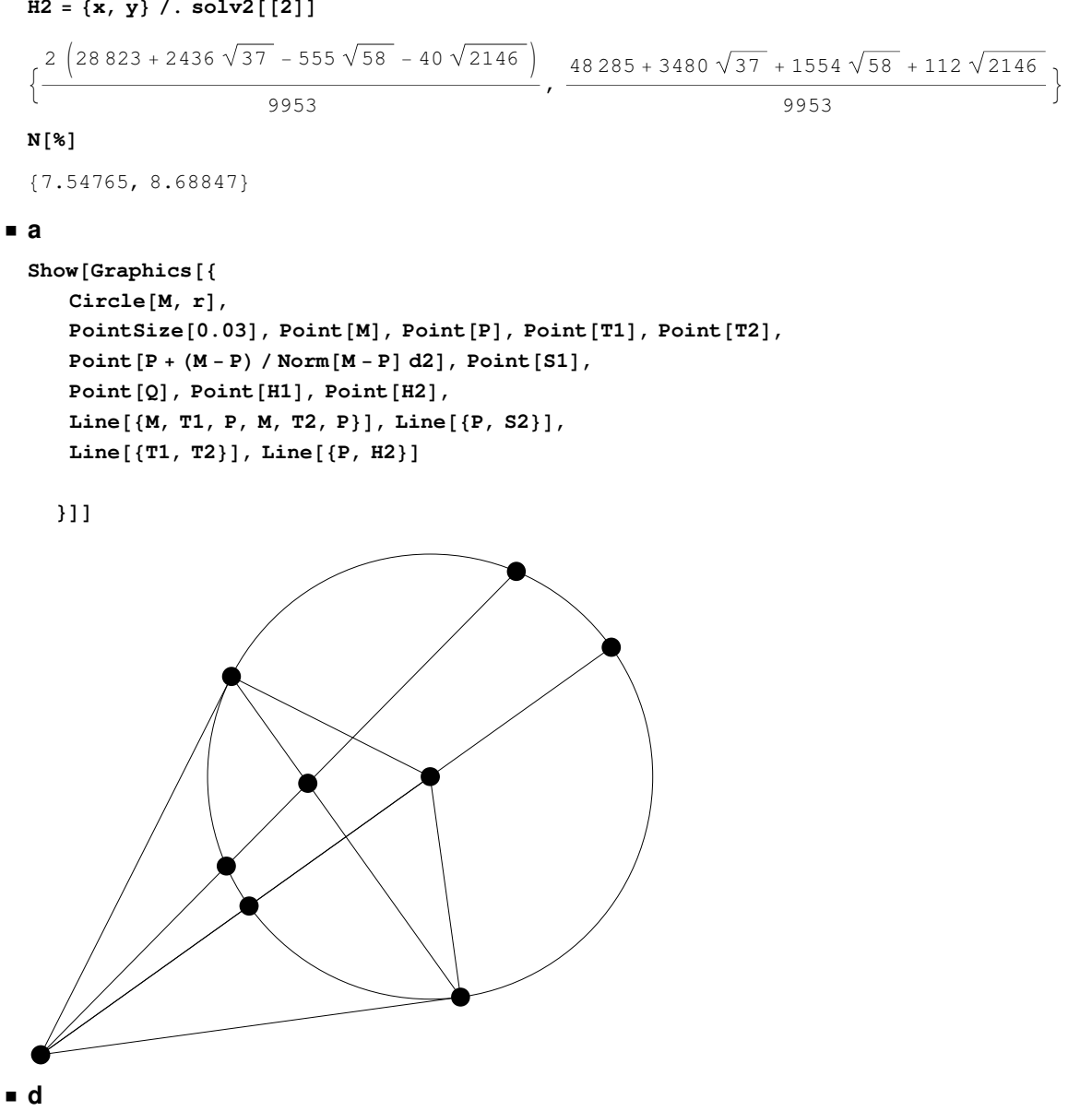

 $Norm[T1 - P]^2$ 

$$
\frac{\left(145 - 14\sqrt{58}\,\right)^2}{1369} + \left(1 + \frac{2}{37}\left(83 + 5\sqrt{58}\,\right)\right)^2
$$

**N**[%]

58.

# $Norm[T2 - P]$ <sup>^</sup>2

$$
\frac{\left(145+14\,\sqrt{58}\,\right)^2}{1369}+\left(1+\frac{2}{37}\,\left(83-5\,\sqrt{58}\,\right)\right)^2
$$

**N**[%]

58.

### $Norm[H1 - P]$  **Norm** $[H2 - P]$

$$
\sqrt{\left(\left(\frac{(48285 + 3480\sqrt{37} + 1554\sqrt{58} + 112\sqrt{2146})^2}{99062209} + \frac{(2(28823 + 2436\sqrt{37} - 555\sqrt{58} - 40\sqrt{2146})}{9953}\right)^2\right)}
$$
\n
$$
\left(\frac{(48285 - 3480\sqrt{37} + 1554\sqrt{58} - 112\sqrt{2146})^2}{99062209} + \frac{(2(28823 - 2436\sqrt{37} - 555\sqrt{58} + 40\sqrt{2146})}{9953}\right)^2\right)
$$
\n15.1

# **N**[%]

58.

# **2**

 $Remove['Global`∗"]$ 

### ü **a**

 $B = \{\{r, 2\}, \{3, 2\}\}; B$  // MatrixForm

 $\begin{pmatrix} 3 & 2 \end{pmatrix}$  $\left( r-2\right)$ 

Inverse<sup>[B]</sup> // MatrixForm

$$
\begin{pmatrix}\n2 & -2 \\
-6+2 \ r \\
-\frac{3}{-6+2 \ r} & \frac{r}{-6+2 \ r}\n\end{pmatrix}
$$

% // Simplify // MatrixForm

$$
\begin{pmatrix}\n\frac{1}{-3+r} & \frac{1}{3-r} \\
\frac{3}{6-2r} & \frac{r}{-6+2r}\n\end{pmatrix}
$$

ü **b**

**A**@**r\_**D **:**= 88**r, 2, 3 r**<**,** 8**3, 2, 1**<**,** 8**1, 3,** −**2**<<**; A**@**r**D êê **MatrixForm**

r 2 3 r  $3 \t2 \t1$  $\begin{pmatrix} 1 & 3 & -2 \end{pmatrix}$  $Det[**A**[**r**]]$ 

14 + 14 r

# ü **c**

#### $Inverse[A[r]]$  // MatrixForm

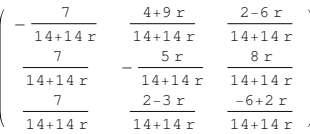

```
Solve[Det[A[r]] = 0, {r}]
```
 $\{\,\{ \,r \,\rightarrow \, -\,1 \,\}\,\}$ 

# ü **d**

A (1) X Inv[A (1)] + E = A (0) - A (r) X Inv[A (1)] A (1) X Inv[A (1)] + A (r) X Inv[A (1)] = A (0) - E  $(A (1) + A (r))$  X Inv[A (1)] = (A (0) - E) | von rechts mal A (1) von links mal Inv[(A (1) + A (r))] | (A (1) + A (r))  $X E = (A (0) - E) A (1)$  $EX = Inv[(A (1) + A (r))] (A (0) - E) A (1)$ Resultat :  $X = Inv[(A (1) + A (r))] (A (0) - E) A (1)$ === === === === === === === === === === == **X**@**x11\_, x12\_, x13\_, x21\_, x22\_, x23\_, x31\_, x32\_, x33\_**D **:**=

```
88x11, x12, x13<, 8x21, x22, x23<, 8x31, x32, x33<<;
X[x11, x12, x13, x21, x22, x23, x31, x32, x33] // MatrixForm
```
x11 x12 x13 x21 x22 x23  $x31 x32 x33$  **A** $[1]$ **.X** $[x11, x12, x13, x21, x22, x23, x31, x32, x33]$ **.Inverse** $[A[1]]$  + **IdentityMatrix** $[3]$  = **A**[0] - **A**[r].X[x11, x12, x13, x21, x22, x23, x31, x32, x33].Inverse[A[1]]  $\left\{ \left\{ 1+\frac{1}{2}\right\} \right\}$  $\frac{1}{4}$  (-x11 – 2 x21 – 3 x31) +  $\frac{1}{4}$  $\frac{1}{4}$  (x12 + 2 x22 + 3 x32) +  $\frac{1}{4}$  $-$  (x13 + 2 x23 + 3 x33), 13  $\frac{13}{28}$  (x11 + 2 x21 + 3 x31) -  $\frac{5}{28}$  $\frac{5}{28}$  (x12 + 2 x22 + 3 x32) +  $\frac{1}{28}$ — (-x13 − 2 x23 − 3 x33),<br>28 1  $\frac{1}{7}$  (-x11 – 2 x21 – 3 x31) +  $\frac{2}{7}$  $\frac{2}{7}$  (x12 + 2 x22 + 3 x32) +  $\frac{1}{7}$ 7 H−x13 − 2 x23 − 3 x33L>,  $\left\{ \right.$ 1  $\frac{1}{4}$  (-3 x11 – 2 x21 – x31) +  $\frac{1}{4}$  $\frac{1}{4}$  (3 x12 + 2 x22 + x32) +  $\frac{1}{4}$  $-$  (3 x13 + 2 x23 + x33),  $1 + \frac{13}{2}$  $\frac{13}{28}$  (3 x11 + 2 x21 + x31) -  $\frac{5}{28}$  $\frac{5}{28}$  (3 x12 + 2 x22 + x32) +  $\frac{1}{28}$ — (-3 x13 − 2 x23 − x33),<br>28 1  $\frac{1}{7}$  (-3 x11 – 2 x21 – x31) +  $\frac{2}{7}$ 2<br>  $\frac{1}{7}$  (3 x12 + 2 x22 + x32) +  $\frac{1}{7}$ 7 H−3 x13 − 2 x23 − x33L>,  $\left\{ \right.$ 1  $\frac{1}{4}$  (-x11 – 3 x21 + 2 x31) +  $\frac{1}{4}$  $\frac{1}{4}$  (x12 + 3 x22 – 2 x32) +  $\frac{1}{4}$ 4 Hx13 + 3 x23 − 2 x33L, 13  $\frac{13}{28}$  (x11 + 3 x21 − 2 x31) −  $\frac{5}{28}$  $\frac{5}{28}$  (x12 + 3 x22 – 2 x32) +  $\frac{1}{28}$ — (-x13 − 3 x23 + 2 x33),<br>28  $\frac{1}{1 + -}$  $\frac{1}{7}$  (-x11 – 3 x21 + 2 x31) +  $\frac{2}{7}$ 2<br>  $\frac{1}{7}$  (x12 + 3 x22 – 2 x32) +  $\frac{1}{7}$ 7 H−x13 − 3 x23 + 2 x33L>>  $\left\{ \left\{ \frac{1}{4} \right. (r \times 11 + 2 \times 21 + 3 \times 31) + \frac{1}{4} \right.$  $\frac{1}{4}$  (-r x12 – 2 x22 – 3 r x32) +  $\frac{1}{4}$ 4 H−r x13 − 2 x23 − 3 r x33L,  $2 - \frac{13}{2}$  $\frac{13}{28}$  (r x11 + 2 x21 + 3 r x31) +  $\frac{5}{28}$  $\frac{5}{28}$  (r x12 + 2 x22 + 3 r x32) +  $\frac{1}{28}$ — (r x13 + 2 x23 + 3 r x33),<br>28 1  $\frac{1}{7}$  (r x11 + 2 x21 + 3 r x31) -  $\frac{2}{7}$  $\frac{2}{7}$  (r x12 + 2 x22 + 3 r x32) +  $\frac{1}{7}$ 7 Hr x13 + 2 x23 + 3 r x33L>,  $\left\{3 + \frac{1}{2}\right\}$  $\frac{1}{4}$  (3 x11 + 2 x21 + x31) +  $\frac{1}{4}$  $\frac{1}{4}$  (-3 x12 – 2 x22 – x32) +  $\frac{1}{4}$ 4 H−3 x13 − 2 x23 − x33L,  $2 - \frac{13}{2}$  $\frac{13}{28}$  (3 x11 + 2 x21 + x31) +  $\frac{5}{28}$  $\frac{5}{28}$  (3 x12 + 2 x22 + x32) +  $\frac{1}{28}$ — (3 x13 + 2 x23 + x33),<br>28  $\frac{1}{1 + -}$  $\frac{1}{7}$  (3 x11 + 2 x21 + x31) -  $\frac{2}{7}$  $\frac{2}{7}$  (3 x12 + 2 x22 + x32) +  $\frac{1}{7}$  $\begin{array}{r} - (3 \times 13 + 2 \times 23 + \times 33) \\ 7 \end{array}$  $\left\{1 + \frac{1}{1}\right\}$  $\frac{1}{4}$  (x11 + 3 x21 – 2 x31) +  $\frac{1}{4}$  $\frac{1}{4}$  (-x12 – 3 x22 + 2 x32) +  $\frac{1}{4}$ 4 H−x13 − 3 x23 + 2 x33L,  $3 - \frac{13}{2}$  $\frac{13}{28}$  (x11 + 3 x21 – 2 x31) +  $\frac{5}{28}$  $\frac{5}{28}$  (x12 + 3 x22 – 2 x32) +  $\frac{1}{28}$ — (x13 + 3 x23 − 2 x33),<br>28  $-2 + \frac{1}{2}$  $\frac{1}{7}$  (x11 + 3 x21 – 2 x31) –  $\frac{2}{7}$  $\frac{2}{7}$  (x12 + 3 x22 – 2 x32) +  $\frac{1}{7}$ 7 Hx13 + 3 x23 − 2 x33L>>

 $solv3 = Solve$ 

**A**@**1**D**.X**@**x11, x12, x13, x21, x22, x23, x31, x32, x33**D**.Inverse**@**A**@**1**DD + **IdentityMatrix**@**3**D  $A[0] - A[r], X[x11, x12, x13, x21, x22, x23, x31, x32, x33].Inverse[A[1]]$  ${x11, x12, x13, x21, x22, x23, x31, x32, x33}}$  // Flatten

 $\begin{cases} x11 \rightarrow -\frac{-5 - 3 r}{r} \end{cases}$ 4  $(3 + r)$ , x12 →  $-\frac{-23 - 15 \text{ r}}{4 \text{ s}}$ 4  $(3 + r)$ ,  $x13 \rightarrow \frac{9}{9}$ 2  $(3 + r)$ ,  $x21 \rightarrow -$ 2  $+ -5 - 3 r$ 4  $(3 + r)$ , x22 → − 5 + 9 r  $4(3 + r)$  $x23 \rightarrow \frac{-3 - 4r}{4}$ 2  $(3 + r)$ ,  $x31 \rightarrow -$ 2  $+\frac{-5 - 3 r}{4}$ 4  $(3 + r)$ , x32 → − −7 + 5 r 4  $(3 + r)$ , x33 → − 9  $\frac{1}{2(3+r)}$ 

 $Xres[r_]: = X[x11, x12, x13, x21, x22, x23, x31, x32, x33]/. solv3;$ Xres[r] // MatrixForm

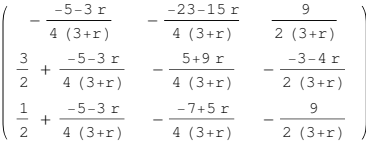

 $P$ 

#### $(Xres[r] / . r \rightarrow 2)$  // MatrixForm

 $1\,1$ 53  $\frac{9}{10}$  $\overline{20}$  $\overline{20}$  $\frac{19}{20}$  $-\frac{23}{20}$  $\frac{11}{10}$  $-\frac{1}{20}$  $-\frac{3}{20}$  $-\frac{9}{10}$ 

 $N[%]$ 

```
\{ \{0.55, 2.65, 0.9\}, \{0.95, -1.15, 1.1\}, \{-0.05, -0.15, -0.9\} \}
```
 $\{(0.55, 2.65, 0.9), (0.95, -1.15, 1.1), (-0.05, -0.15, -0.9)\}/$ /MatrixForm

 $0.55$  2.65 0.9  $0.95 - 1.15 1.1$  $\vert -0.05 \vert -0.15 \vert -0.9 \vert$ 

#### (Xres[r] /.  $r \rightarrow -3$ ) // MatrixForm

```
Power::infy: Infinite expression \frac{-}{0} encountered. \ggPower::infy: Infinite expression \frac{1}{0} encountered. \gg-1
Power::infy: Infinite expression - encountered. \gg
```
General: stop: Further output of Power: infy will be suppressed during this calculation. >>

```
ComplexInfinity ComplexInfinity ComplexInfinity
ComplexInfinity ComplexInfinity ComplexInfinity
| ComplexInfinity ComplexInfinity ComplexInfinity
```
#### Existiert nicht!

# 3

Vorbemerkung: Es gibt 2 reelle Lösungen. Der Rechte Winkel kann bei A, B oder C liegen. Im Falle dass er bei A liegt, gibt es keine reelle Lösung.

# 3.1 Rechter Winkel bei B

```
Remove["Global`*"]
```

```
apA[y_ := {16, y, 0}; pB = {13, 7, 12}; pC = {2, 2, 8};
  \{pA[y],\ pB,\ pC\}\{\{16, y, 0\}, \{13, 7, 12\}, \{2, 2, 8\}\}\
```

```
solve4 = Solve[(pB - pA[y]) . (pC - pB) = 0, {y}] // Flatten\{y \rightarrow 10\}pA1 = pA[y] /. solve4
{16, 10, 0}
```
 $\blacksquare$  b

 ${Norm[pB - pA1]}$  ,  $Norm[pC - pB]$  ,  $Norm[pC - pA1]$ }

 $\{9\sqrt{2}, 9\sqrt{2}, 18\}$ 

Gleichschenklig

 $C$ 

 $pD = pA1 + (pC - pB)$ 

 ${5, 5, -4}$ 

 ${Norm[ pA1-pB]$ ,  $Norm[ pC-pD] }$ 

$$
\left\{9\,\sqrt{2}\,\text{,}\,9\,\sqrt{2}\,\right\}
$$

 ${Norm[ pA1 - pD]$ ,  $Norm[ pC - pB] }$ 

```
\{9\sqrt{2}, 9\sqrt{2}\}
```
 $\texttt{Show[Graphics3D[}\{Pointsize[0.03],\ Point[{\tt pAI}],\ Point[{\tt pB}],\ Point[{\tt pC}],\\$ Point[pD], Line[{pA1, pB, pC, pD, pA1}]}], AspectRatio -> Automatic]

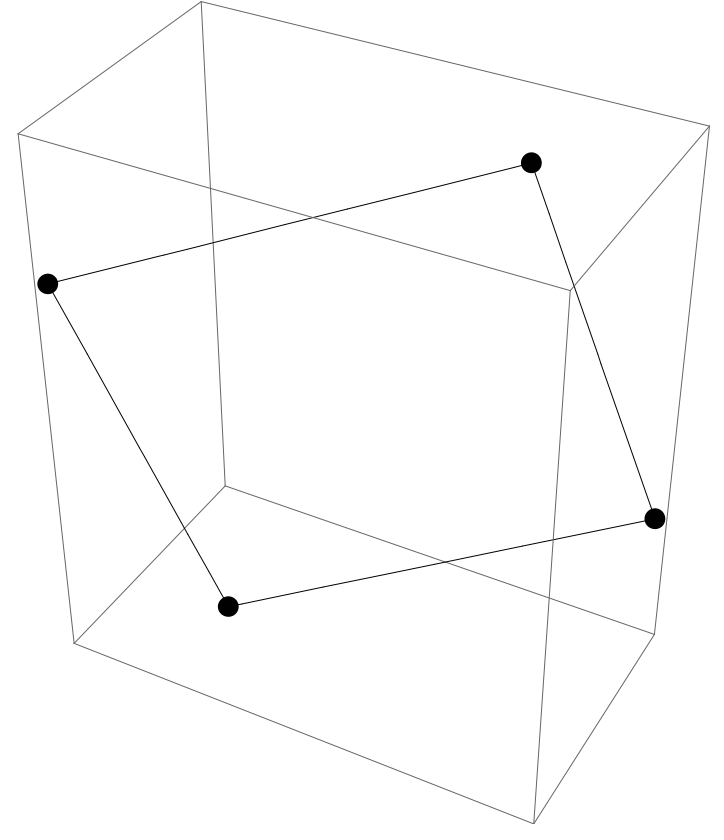

 $\blacksquare$  d

 $gS[t_] := pA1 + 1 / 2 (pC - pA1) + t Cross[pB - pA1, pD - pA1];$  $gS[t]$  ${9 + 72t, 6 - 144t, 4 - 18t}$ 

```
Vol[t_] := Det[(pB - pA1, pD - pA1, gS[t] - pA1)] / 3;Vol[t]8748t
solv5 = Solve[sqrt[5]t[Vol[t]^{2}] = 1944, {t}] // Flatten
```

```
\left\{t \rightarrow -\frac{2}{9}, t \rightarrow \frac{2}{9}\right\}
```
 $N[%]$ 

```
\{t \rightarrow -0.222222, t \rightarrow 0.222222\}
```
 $pS1 = gS[t] / . solv5[[1]]$ 

 $\{-7, 38, 8\}$ 

 $pS2 = gS[t]/. solv5[[2]]$ 

 ${25, -26, 0}$ 

Show[Graphics3D]

{PointSize[0.03], Point[pA1], Point[pB], Point[pC], Point[pD], Point[pS2], Line[ {pA1, pB, pS2, pB, pC, pS2, pC, pD, pS2, pD, pA1, pS2}]}], AspectRatio -> Automatic]

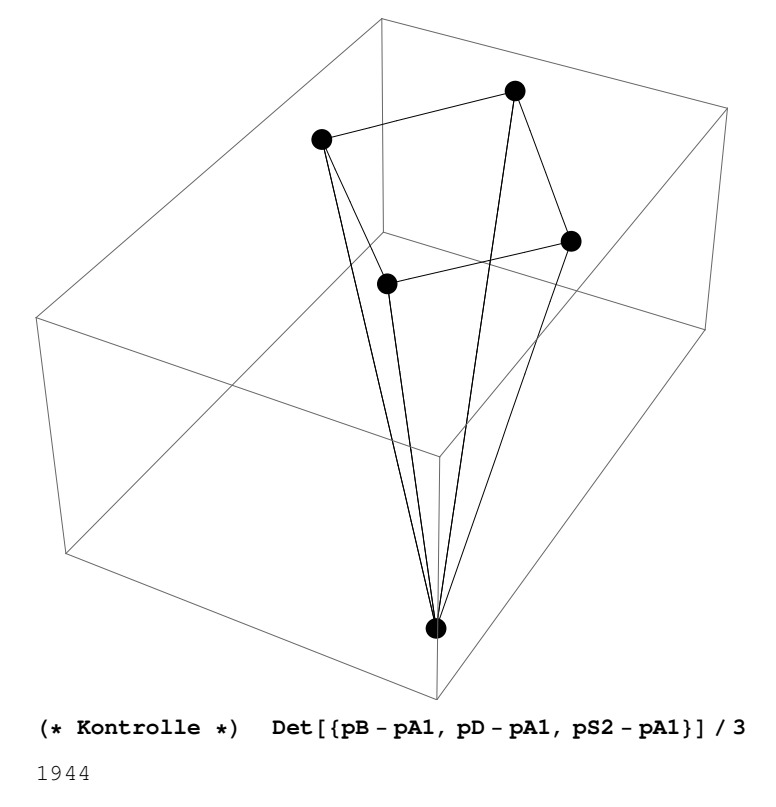

# 3.2 Rechter Winkel bei C (Variante problematisch)

```
(* Variante problematisch, da ABCD Rechteck! *) Remove["Global`*"]
apA[y_+] := \{16, y, 0\}; pB = \{13, 7, 12\}; pC = \{2, 2, 8\};{pa[y], pB, pC}\{\{16, y, 0\}, \{13, 7, 12\}, \{2, 2, 8\}\}\
```
**solve4** = **Solve**[( $pA[y]$  −  $pC$ ). ( $pB$  −  $pC$ ) = 0, {y}] // **Flatten**  $\left\{ y \rightarrow -\frac{112}{\sqrt{2}} \right\}$  $\frac{1}{5}$ **N**[%]  ${y \rightarrow -22.4}$  $pA1 = pA[y]/$ . solve4  $\left\{16, -\frac{112}{\cdot}\right\}$  $\frac{1}{5}$ , 0} **N**[%]  ${16., -22.4, 0.}$ ü **b**

8**Norm**@**pB** − **pA1**D**, Norm**@**pC** − **pB**D**, Norm**@**pC** − **pA1**D<

$$
\left\{\frac{9\sqrt{314}}{5}, 9\sqrt{2}, \frac{18\sqrt{66}}{5}\right\}
$$

Nicht gleichschenklig

# ü **c**

 $pD = pA1 + (-1) (pC - pB)$ 

$$
\left\{27, -\frac{87}{5}, 4\right\}
$$

**N**[%]

 ${27., -17.4, 4.}$ 

 ${Norm[ pA1 - pB]$ , Norm[pC − pD] }

$$
\left\{\frac{9\sqrt{314}}{5}, \frac{9\sqrt{314}}{5}\right\}
$$

 ${Norm[pA1 - pD]}$ , Norm[pC − pB] }

$$
\left\{9\sqrt{2},\ 9\sqrt{2}\right\}
$$

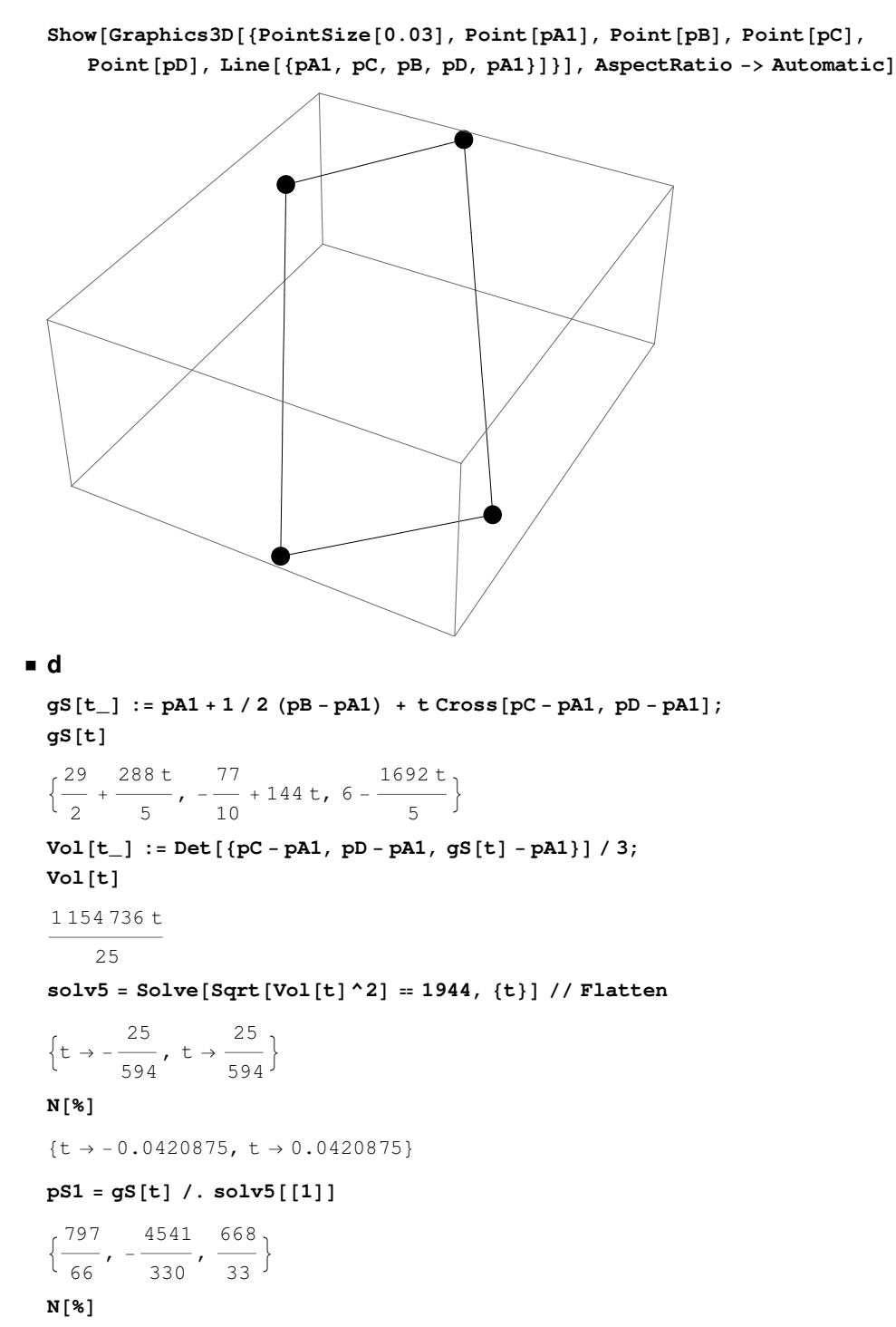

812.0758, −13.7606, 20.2424<

### $pS2 = gS[t]/. solv5[[2]]$

 $\left\{ \right.$ 1117 66  $, -\frac{541}{\ }$ 330  $, -\frac{272}{1}$  $\frac{1}{33}$ 

#### **N**[%]

 ${16.9242, -1.63939, -8.24242}$ 

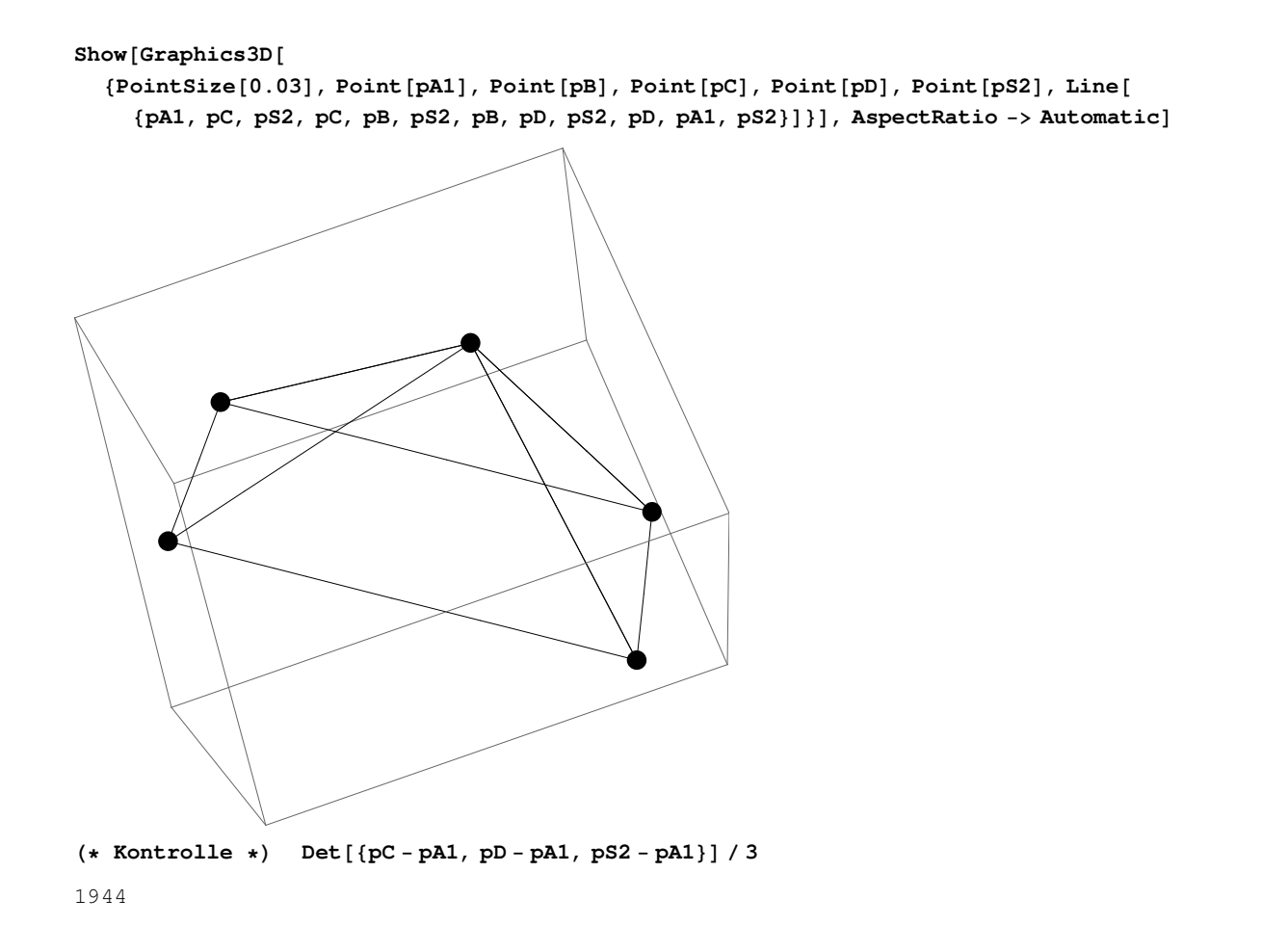

# 3.3 Rechter Winkel bei A: Keine reelle Lösung!

```
Remove["Global`*"]
apA[y_+] := \{16, y, 0\}; pB = \{13, 7, 12\}; pC = \{2, 2, 8\};{pa[y], pB, pC}\{\{16, y, 0\}, \{13, 7, 12\}, \{2, 2, 8\}\}\solve4 = Solve[(pC - pA[y]) . (pB - pA[y]) = 0, {y}] // Flatten
  \left\{y\rightarrow \frac{1}{2}\ \left(9-\mathrm{i}\ \sqrt{527}\ \right),\ y\rightarrow \frac{1}{2}\ \left(9+\mathrm{i}\ \sqrt{527}\ \right)\right\}N[%]{y \to 4.5 - 11.4782 \text{ i}, y \to 4.5 + 11.4782 \text{ i}}pA1 = pA[y]/. solve4
  \left\{16, \frac{1}{2} (9 - i \sqrt{527}), 0\right\}N[%]\{16., 4.5 - 11.4782 \text{ i}, 0.\}Keine reelle Lösung.
```
# $\boldsymbol{4}$

```
Remove["Global`*"]
 P0 = \{0, 0\}; P1 = \{5, 0\}; P2 = \{4, 1\}; P3 = \{3.5, 2\}; P4 = \{2, 6\}; P5 = \{-1, 5\};A[p1_, p2_]: = p1[[1]] p2[[2]] - p2[[1]] p1[[2]];aA[P1, P2] / 2 // N
 2.5
 A[P2, P3]/22.25
 A[P3, P4]/28.5
 A[P4, P5] / 2
  8
  (A[P1, P2] + A[P2, P3] + A[P3, P4] + A[P4, P5]) / 2
 21.25
\blacksquare b
 Dr[\phi_]: = \{ \{ Cos[\phi], -Sin[\phi] \}, \{Sin[\phi], Cos[\phi] \} \}; Dr[\phi] // MatrixForm
  | Cos [\phi] - Sin [\phi]\sin[\phi] Cos[\phi]Dr[34.7 Degree] // MatrixForm
  10.822144 - 0.56928\begin{pmatrix} 0.56928 & 0.822144 \end{pmatrix}CP6 = Dr[34.7 Degree].P5\{-3.66854, 3.54144\}Show[Graphics[{PointSize[0.03], Point[P0],
     Point[P1], Point[P2], Point[P3], Point[P4], Point[P5], Point[P6],
     Line[{P0, P1, P2, P0, P2, P3, P0, P3, P4, P0, P4, P5, P0, P5, P6, P0}]}]]
```
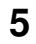

```
Remove["Global`*"]
```
 $pA = \{2, 1, 0\}$ ;  $pB = \{3, 8, 0\}$ ;  $pC = \{-1, -3, 5\}$ ;  $pD = \{6, -9, 4\}$ ;

 $a$ 

```
Show[Graphics3D[{PointSize[0.03], Point[pA], Point[pB], Point[pC], Point[pD],
   Line [{pa, pB, pC, pA, pD, pB, pD, pC}}]]]
```
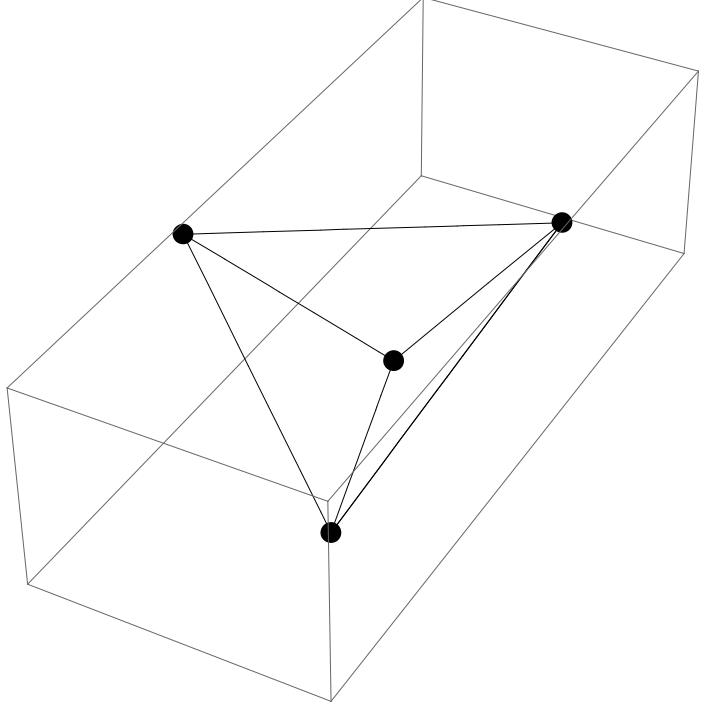

 $Vol = Det [{pB - pA, pC - pA, pD - pA}] / 6$ 

43

 $a$ 

```
InhFlaeche = 1 / 2 (Norm[Cross[pB - pA, pC - pA]] + Norm[Cross[pA - pD, pB - pD]] +Norm[Cross[pB - pD, pC - pD]] + Norm[Cross[pC - pD, pA - pD]])
```

```
\frac{1}{2}\left(9\sqrt{19} + 2\sqrt{561} + 2\sqrt{1074} + 3\sqrt{1427}\right)N[%]
```
# 132.736

5

```
Remove["Global`*"]
M1 = \{(-11, 8), (8, 1)\}; M1 // MatrixForm\left(\begin{array}{rr} -11 & 8 \\ 8 & 1 \end{array}\right)M2 = \{\{2, -6\}, \{-6, -7\}\}; M2 // MatrixForm\left(\begin{array}{cc} 2 & -6 \\ -6 & -7 \end{array}\right)
```
#### $a$

```
Eigenvalues[M1]
```
 $\{-15, 5\}$ 

#### $\blacksquare$  b

# Eigenvectors[M1]

 ${[-2, 1], {1, 2}}$ 

Eigenvectors[M1][[1]] // Norm

# $\sqrt{5}$

```
nEV1[k_]:=\texttt{Eigenvectors[M1]\,[\, [k]\,]\,/\,Norm[\texttt{Eigenvectors[M1]\,[\, [k]\,]\,]\,/\,N}
```
nEV1[1]

```
\{-0.894427, 0.447214\}
```
### nEV1[2]

 ${0.447214, 0.894427}$ 

### $C$

### Eigenvalues[M2]

 $\{-10, 5\}$ 

# $\blacksquare$  d

```
nEV2[k_] := Eigenvectors[M2] [[k]] / Norm[Eigenvectors[M2] [[k]]] // NnEV2[1]
{0.447214, 0.894427}nEV2[2]
\{-0.894427, 0.447214\}
```
# $e$

Gleiche Eigenvektoren, verschiedene Eigenwerte

### $\blacksquare$  f

M1.M2 // MatrixForm

 $1 - 70 = 10$  $10 - 55$ 

M2. M1 // MatrixForm

 $1 - 70 = 10$  $10 - 55$ 

Kommutativ

# $\blacksquare$  g

Eigenvalues[M1.M2]

 $\{-75, -50\}$ 

 ${5, -10} {-15, 5}$ 

 $\{-75, -50\}$ 

Produkte der EW von M1 und M2

### $h$

```
nEV3[k_] := Eigenvectors[M1.M2][[k]] / Norm[Eigenvectors[M1.M2][[k]]] // N
```

```
nEV3@1D
 {-0.894427, 0.447214}nEV3@2D
 {0.447214, 0.894427}EV von M1 und M2
ü i
 Eigenvalues<sup>[M1.M2.M1]</sub></sup>
 {1125, -250}8−15, 5< 85, −10< 8−15, 5<
 {1125, -250}Produkte der EW von M1 und M2 und M1
ü j
 a = \{2, 4\}; b = \{3, 2\}; o = \{0, 0\};
 {\tt F1Prod[p1_, p2_, \dots p1[[1]] p2[[2]] - p2[[1]] p1[[2]]};a1 = M1.a
 {10, 20}b1 = M1.b
 {-17, 26}FlProd[a, b]−8
 FlProd[a1, b1]600
 Det [M1]
 −75
 Eigenvalues[M1][1] Eigenvalues[M1][[2]]
 −75
 F1Prod[a, b] Det[M1] == F1Prod[a1, b1]True
```